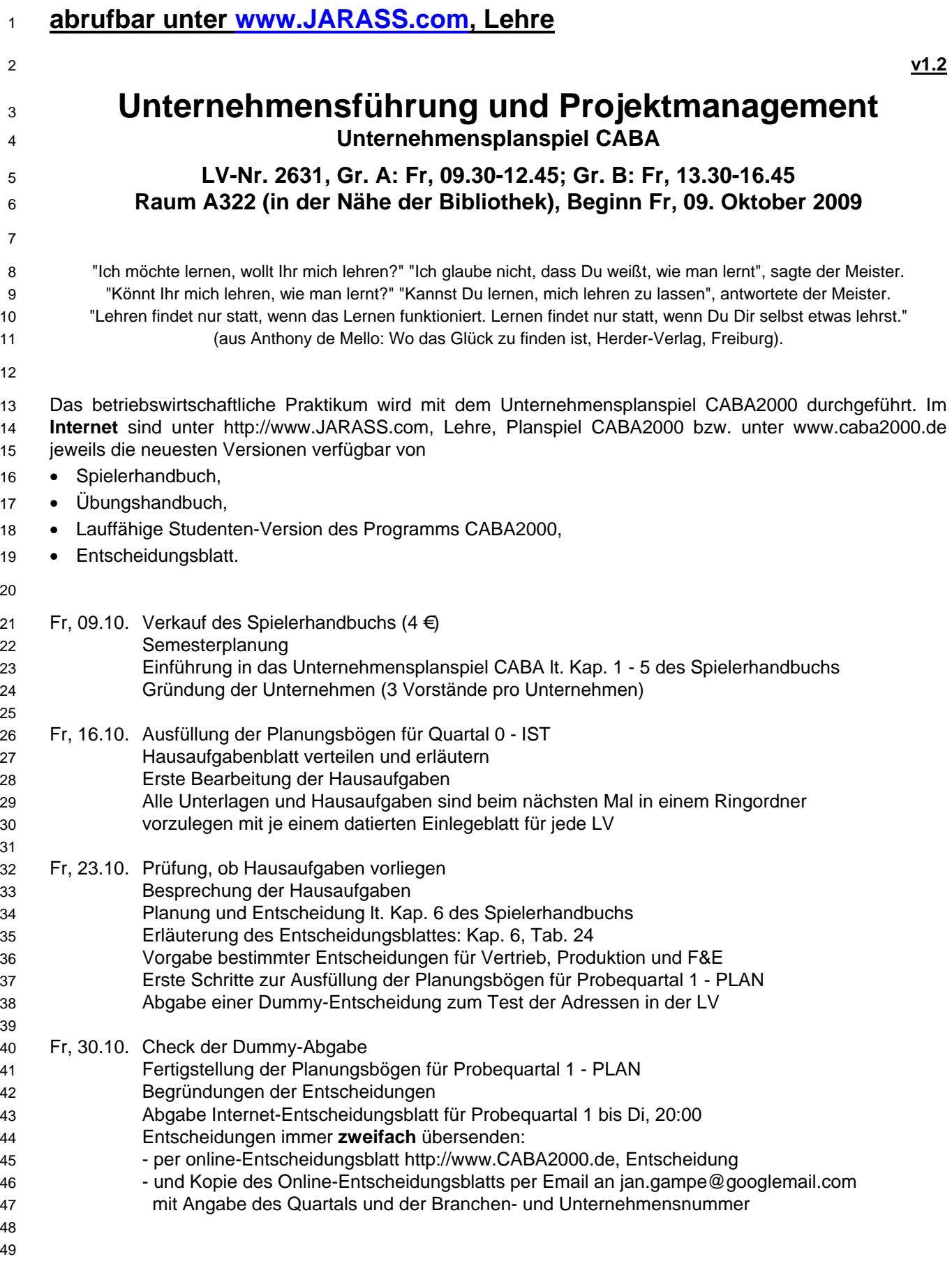

## **Jarass LV 2631: Unternehmensführung und Projektmanagement: Unternehmensplanspiel CABA**

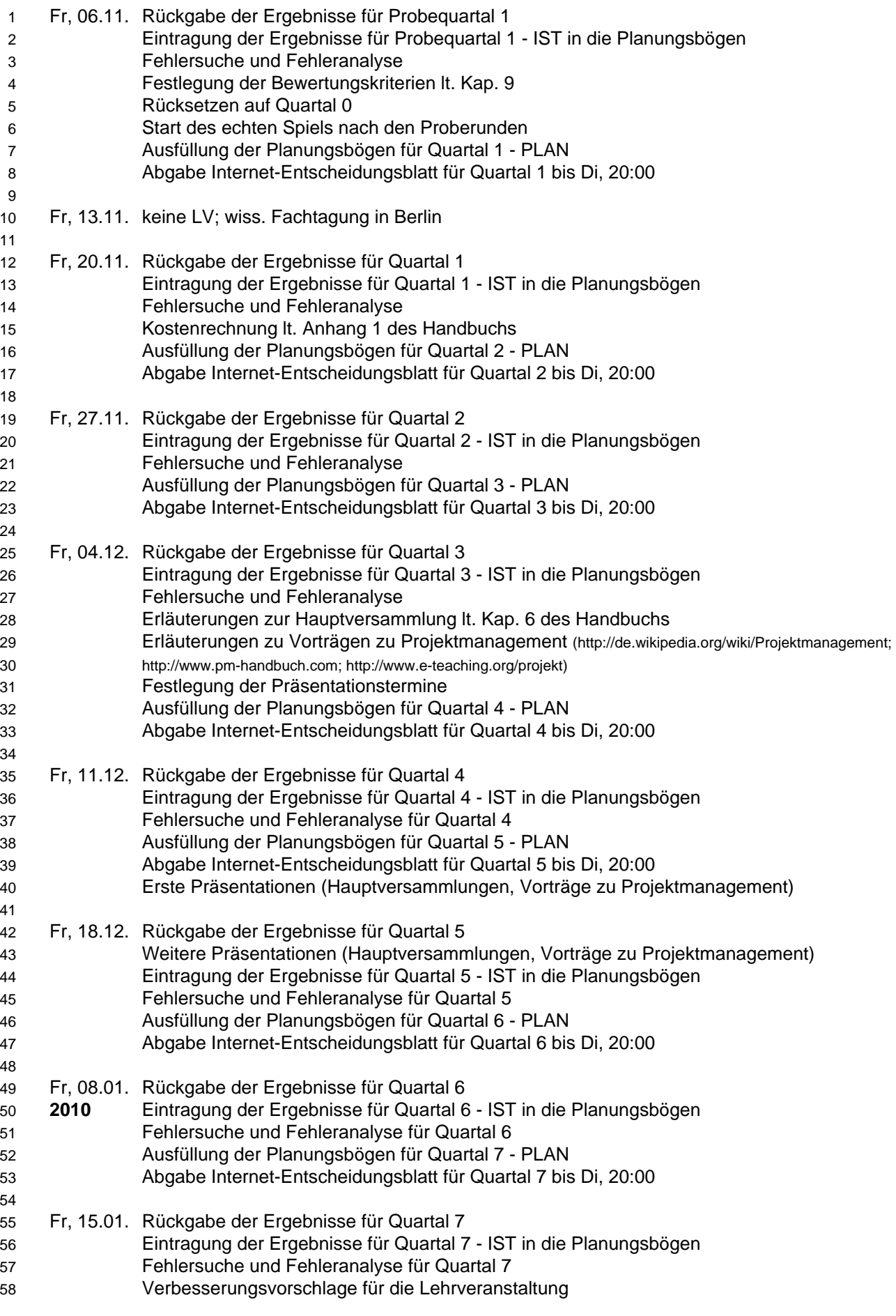